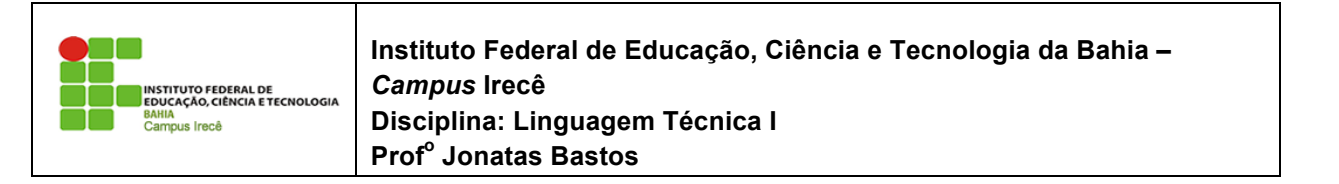

Nome: \_\_\_\_\_\_\_\_\_\_\_\_\_\_\_\_\_\_\_\_\_\_\_\_\_\_\_\_\_\_\_\_\_\_\_\_\_\_\_\_\_\_\_\_\_\_\_\_\_\_\_\_\_\_\_\_\_\_\_\_\_\_\_\_\_ o mesmo é válido para arrays de referências. Esse for nada mais é que um truçulos para mais é que um truçulos p O mesmo é válido para arrays de referências. Esse for nada mais é que um truque de compilação para

## **LISTA DE EXERCÍCIO 3 – ARRAYS**  $\frac{1}{2}$  is the torná-la mais legível.

1) Volte ao nosso sistema de Funcionario e crie uma classe Empresa dentro do mesmo arquivo .java. A Empresa tem um nome, cnpj e uma referência a uma array de  $\overline{F}$ uncionario, além de outros atributos que você julgar necessário. uncionario, além de outros atributos que você julgar necessário.

```
class Empresa {
class Empresa {
        // outros atributos
// outros atributos
        Funcionario[] empregados;
Funcionario[] empregados;
        String cnpj;
String cnpj;
}
}
```
2) A Empresa deve ter um método adiciona, que recebe uma referência a Funcionario como argumento, e guarda esse funcionário. Algo como: guarda esse funcionário. Algo como: guarda esse funcionário. Algo como:

```
...
...
       void adiciona(Funcionario f) {
void adiciona(Funcionario f) {
              // algo tipo:
// algo tipo:
              // this.empregados[ ??? ] = f;
              // mas que posição colocar?
// mas que posição colocar?
       }
}
...
...
```
Você deve inserir o Funcionario em uma posição da array que esteja livre. Existem várias maneiras para você fazer isso: guardar um contador para indicar qual a próxima posição vazia ou procurar por uma posição vazia toda vez. O que seria mais interessante? vazia toda vez. O que seria mais interessante? vazia toda vez. O que seria mais interessante?

É importante reparar que o método adiciona não recebe nome, rg, salário, etc. Essa seria uma maneira nem um pouco estruturada, muito menos orientada a objetos de se trabalhar. Você antes cria um Funcionario e já passa a referência dele, que dentro do objeto possui rg, salário, etc.

3) Crie uma classe TestaEmpresa que possuirá um método main. Dentro dele crie e presenta empresa que pessoara um metodo maior como empresa algumas instâncias de Funcionario e passe para a empresa pelo método adiciona. Repare que antes você vai precisar criar a array, pois inicialmente o atributo empregados da classe Empresa não referencia lugar nenhum (null): array, pois inicialmente o atributo empregados da classe Empresa não referencia lugar nenhum (null):

```
Empresa empresa = new Empresa();
empresa.empregados = new Functionario[10];\mathcal{U} ....
array, pois inicialmente o atributo empregados da classe Empresa não referencia lugar nenhum (null):
```
Ou você pode construir a array dentro da própria declaração da classe Empresa, fazendo com que toda vez que uma Empresa é instanciada, a array de Funcionario que ela necessita também é criada. empresa.empregados = new Funcionario[10]; Ju voce po

Crie alguns funcionários e passe como argumento para o adiciona da empresa: Crie alguns funcionários e passe como argumento para o adiciona da empresa:

```
Funcionario f1 = new Funcionario();
f1.salario = 1000;
empresa.adiciona(f1);
Funcionario f2 = new Funcionario();
f2.salario = 1700;
empresa.adiciona(f2);
```
Você pode criar esses funcionários dentro de um loop, e dar valores diferentes de salários:

```
for (int i = 0; i < 5; i++) {
   Funcionario f = new Functionario();
    f.salario = 1000 + i * 100;
   empresa.adiciona(f);
}
```
Repare que temos de instanciar Funcionario dentro do laço. Se a instanciação de Funcionario ficasse acima do laço, estaríamos adicionado cinco vezes a **mesma** instância do laço, estaríamos adicionado cinco vezes a **mesma** instância de Funcionario nesta Empresa, e mudando r ancientario rivado alemão de raço, comitantes alectoriado em o estos a fricanta momental.<br>de Funcionario nesta Empresa, e mudando seu salário a cada iteração, que nesse caso não é o efeito desejado. Opcional: o método adiciona pode gerar uma mensagem de erro indicando quando o array já está cheio.

Opcional: o método adiciona pode gerar uma mensagem de erro indicando quando o array já está cheio. 4) Percorra o atributo empregados da sua instância da Empresa e imprima os salários de todos seus funcionários. Jpcional: o método adiciona pode gerar uma mensagem de erro indicando quando ...

4) Percorra o atributo empregados da sua instância da Empresa e imprima os salários de todos seus funcionários.

Para fazer isso, você pode criar um método chamado mostraEmpregados dentro da classe Empresa: // preencher para mostrar o salário!! }

```
...
      void mostraEmpregados() {
          for (int i = 0; i < this.empregados.length; i++) {
     System.out.println("Funcionário na posição: " + i);
         \frac{1}{\sqrt{2}} preencher para mostrar o salário!!
         }
      }
  ...
 Para fazer isso, você pode criar um método chamado mostraEmpregados dentro da classe Empresa:
           // preencher para mostrar o salário!!
4) Percorra o atributo empregados da sua instância da Empresa e imprima os salários de todos seus funcionários.
  Para fazer isso, você pode criar um método chamado mostraEmpregados dentro da classe Empresa:
```
Cuidado ao preencher esse método: alguns índices do seu array podem não conter referência para um Funcionario construído, isto é, ainda se referirem para null. Se preferir, use o for novo do java 5.0. } Cuidac Cuidado ao preencher esse método: alguns índices do seu array podem não conter referência para um

Aí, através do seu main, depois de adicionar alguns funcionários, basta fazer:

```
empresa.mostraEmpregados();
```
Em vez de mostrar apenas o salário de cada funcionário, você pode chamar o método mostra() de cada Funcionario da sua array. de cada Funcionario da sua array.  $\max(\alpha)$  de eada funcionário da sua afray.

5) Crie um método para verificar se um determinado Funcionario se encontra ou não como funcionário desta empresa:<br> de cada Funcionario da sua array. funcionário desta en

```
}
boolean contem(Funcionario f) {
Você vai precisar fazer um for na sua array e verificar se a referência passada como argumento se encontra
dentro da array. Evite ao máximo usar números hard-coded, isto é, use o .length.
 boolean contem(Funcionario f) {
    // ...
}
```
Você vai precisar fazer um for na sua array e verificar se a referência passada como argumento se encontra dentro da array. Evite ao máximo usar números hard-coded, isto é, use o .length. guinento se encontra uentro da array. Evite ao máximo usar números nái

6) Caso a array já esteja cheia no momento de adicionar um outro funcionário, criar uma nova maior e copiar os valores. Isto é, fazer a realocação já que java não tem isso: uma array nasce e morre com o mesmo length.  $\mu$ Cional um outro funcionario, Crial uma